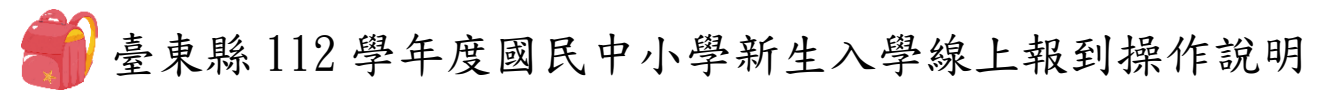

家長可線上報到,也可至學校繳交資料完成報到

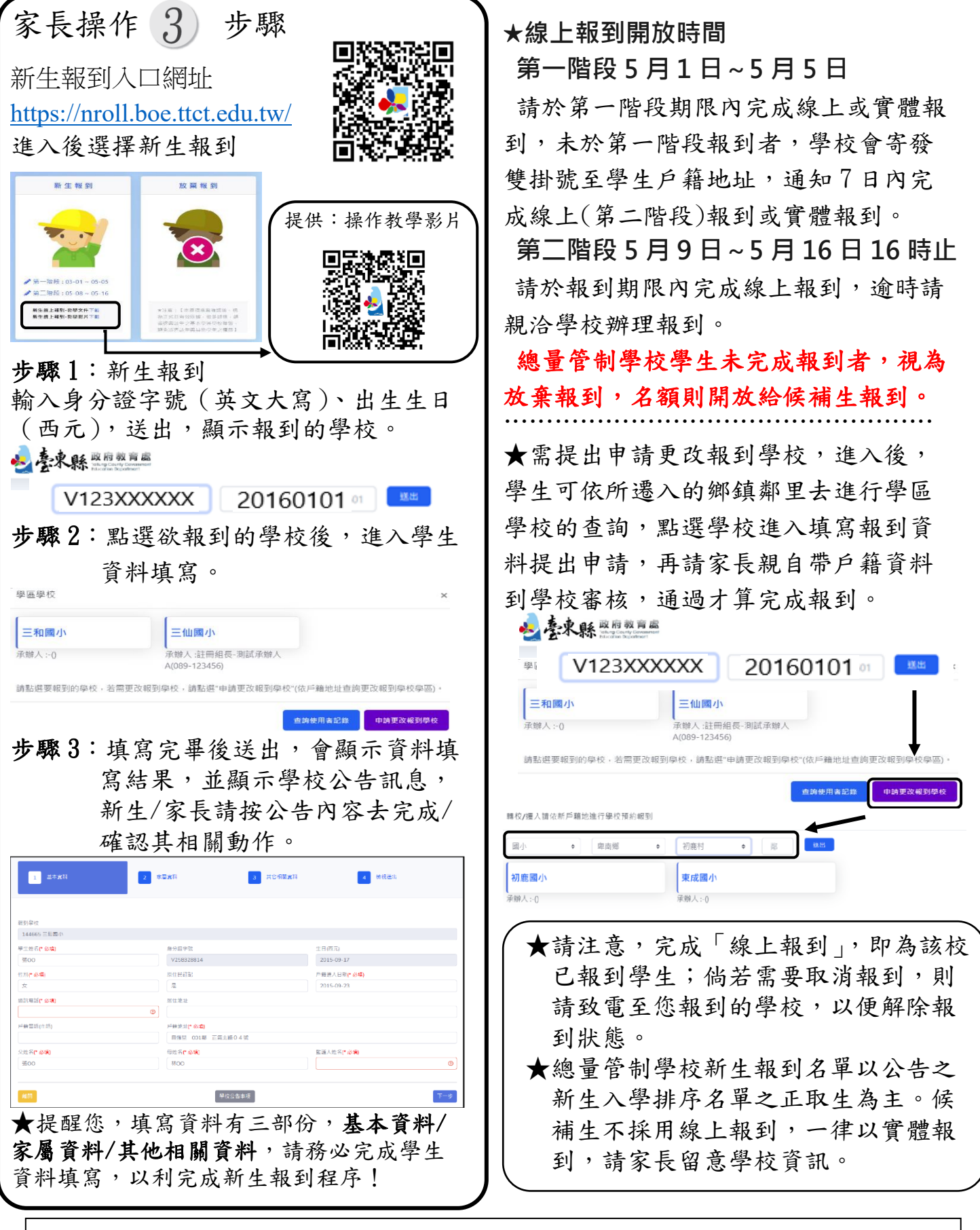

如有問題請洽:本校教務處註冊組及臺東縣政府教育處學管科張智龍(**089**)**322002** 分機 **1107**